## Inhaltsverzeichnis

 $\sim$ 

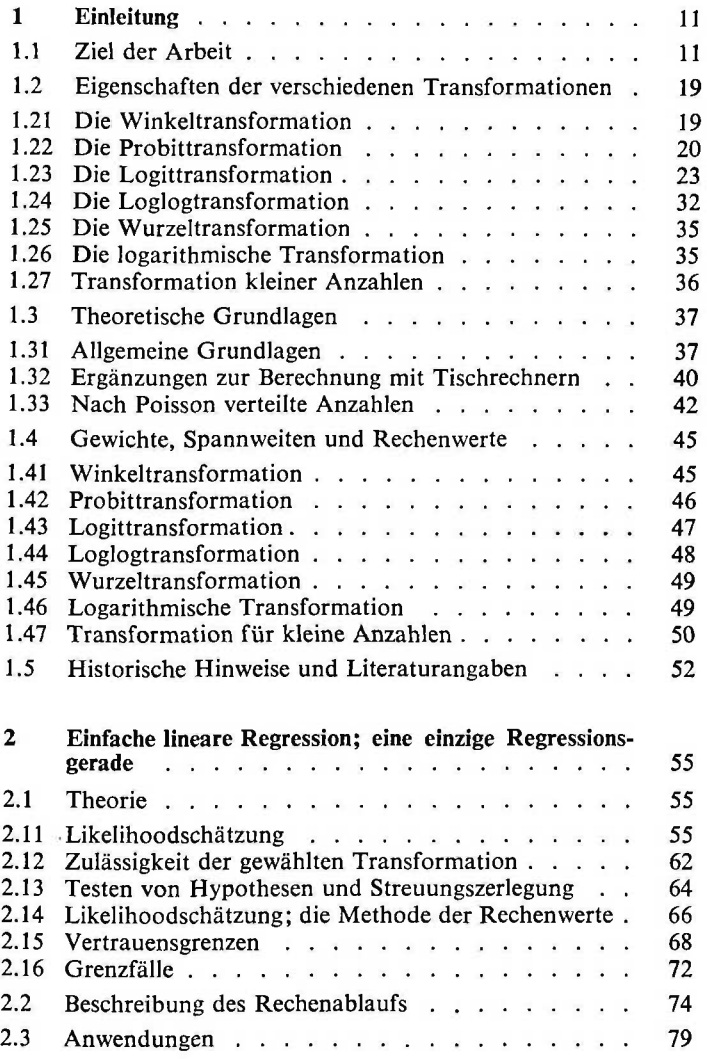

7

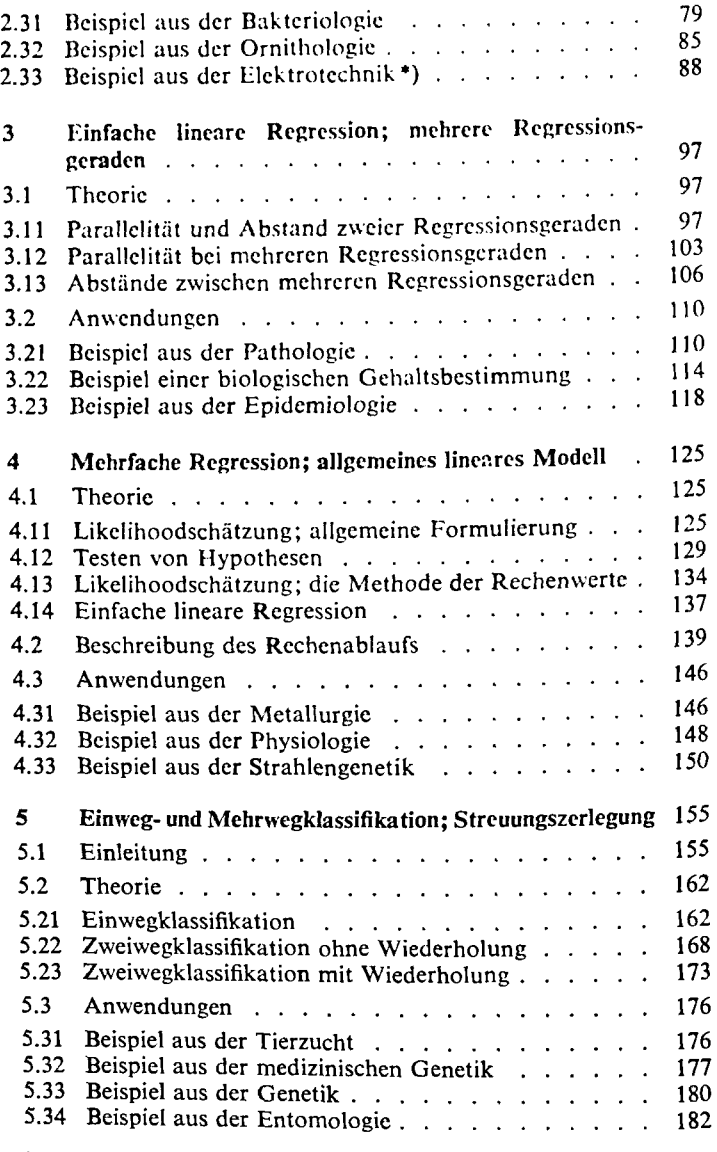

\*) Anwendungen ohne Benützung von Rechenautomaten.

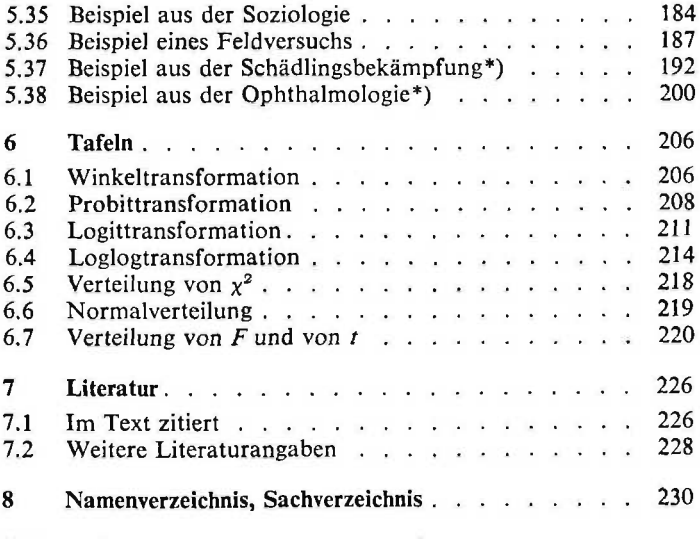

 $\sim$   $\sim$ 

\*) Anwendungen ohne Benützung von Rechenautomaten.